### **Exercices généraux sur les Statistiques**

**Exercice 6A.1 :** Dans une classe de 36 élèves, les filles ont eu une moyenne de 13 et les garçons une moyenne de 11,5. La moyenne de la classe est 12. Combien y a-t-il de filles dans cette classe ?

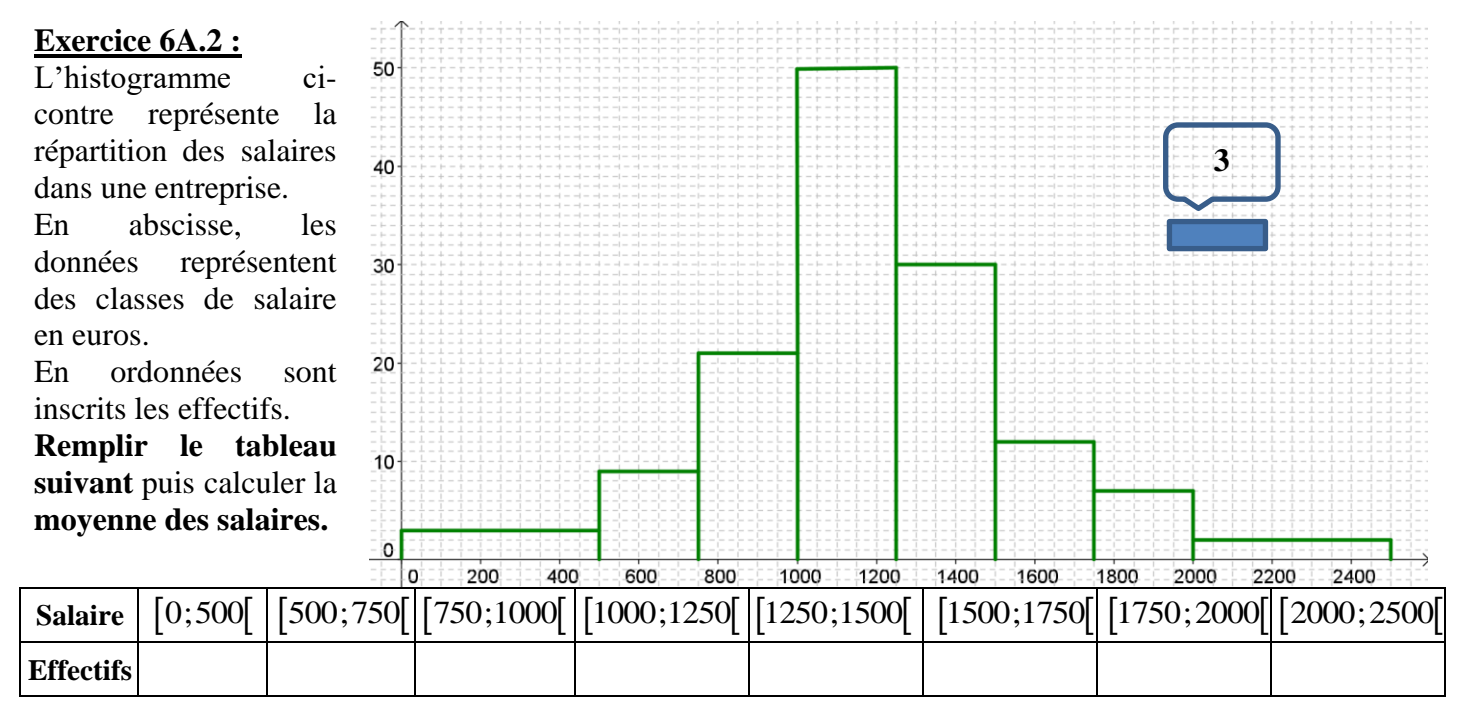

**Exercice 6A.3 :** Le diagramme en boite d'une série est le suivant :

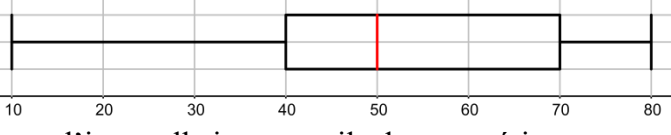

- 1) Déterminer la médiane et l'intervalle interquartile de cette série.
- 2) Sachant que la population étudiée est d'un effectif total égal à 72, combien d'individus ont une valeur du caractère comprise entre 50 et 70 ?

**Exercice 6A.4 :** Comparer des diagrammes en boite :

On a relevé les notes de 35 élèves des trois classes 2A, 2B et 2C lors d'un examen noté sur 100 points. Voici les diagrammes en boite de chaque classe :

- 1) que pouvez-vous dire des classes 2A et 2B ?
- 2) que pouvez-vous dire des classes 2A et 2C ?

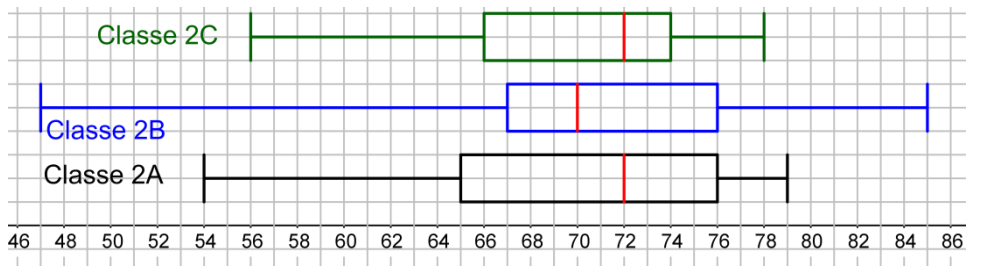

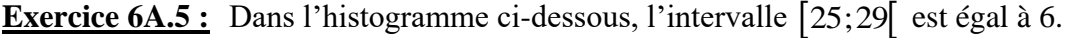

### En déduire l'effectif des autres intervalles.

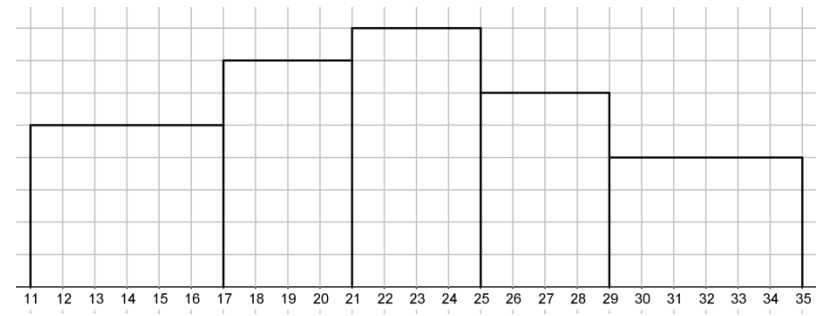

## **CORRIGE – Notre Dame de La Merci - Montpellier**

**Exercice 6A.1 :** *Dans une classe de 36 élèves, les filles ont eu une moyenne de 13 et les garçons une moyenne de 11,5. La moyenne de la classe est 12. Combien y a-t-il de filles dans cette classe ?*

 $\rightarrow$  Soit *x* le nombre de filles dans cette classe, il y a donc 36 – *x* garçons :<br> $x \times 13 + (36 - x) \times 11,5$  – 12

$$
\frac{x \times 13 + (36 - x) \times 11,5}{36} = 12
$$
\n
$$
\Leftrightarrow \frac{13x + 414 - 11,5x}{36} = 12
$$
\n
$$
\Leftrightarrow 1, 5x + 414 = 12 \times 36
$$
\n
$$
\Leftrightarrow 1, 5x = 432 - 414
$$
\n
$$
\Leftrightarrow x = \frac{18}{1,5} = 12
$$

50

Cette classe comporte 12 filles et 24 garçons.

### **Exercice 6A.2 :**

L'histogramme cicontre représente la répartition des salaires dans u

En abscisse, les donné des c en eur

En inscrit

**Remp** suival moye!

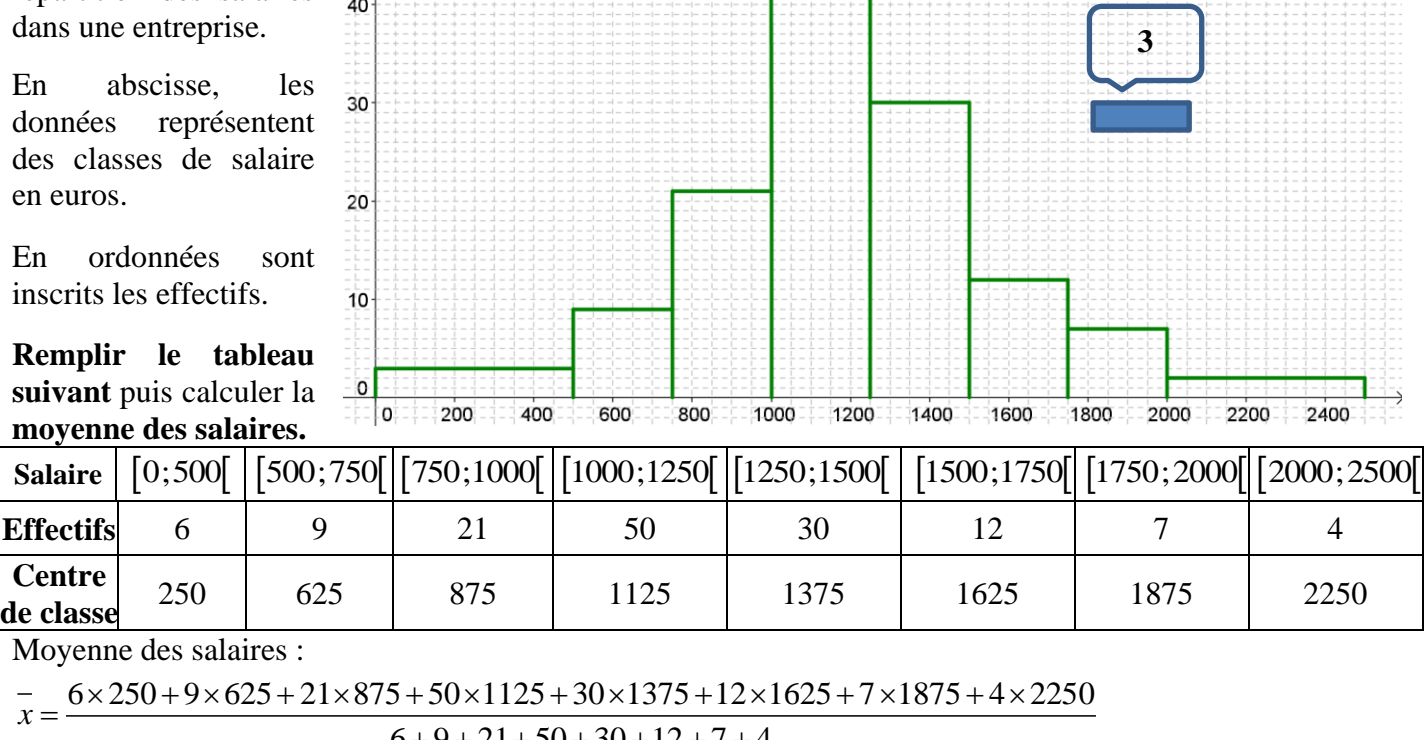

Moyenne des salaires :

*x*

$$
\frac{11 \times 875 + 50 \times 1125 + 30 \times 1375 + 12 \times 1625 + 7 \times 1875 + 4 \times 2250}{6 + 9 + 21 + 50 + 30 + 12 + 7 + 4}
$$
  

$$
\frac{1}{x} = \frac{1500 + 5625 + 18375 + 56250 + 41250 + 19500 + 13125 + 9000}{128}
$$

139

$$
\bar{x} = \frac{164\,625}{139} \approx 1184,35\,\epsilon.
$$

## **Exercice 6A.3 :**

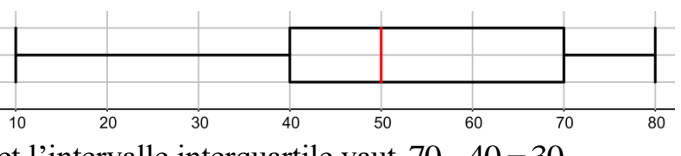

a) La médiane vaut 50 et l'intervalle interquartile vaut  $70 - 40 = 30$ .

**b**) L'intervalle [50;70] correspond à  $[Me;Q_3]$  soit un quart de l'effectif total :  $72 \times \frac{1}{4} = 18$ 4  $x \frac{1}{4} =$ 

# **Exercice 6A.4 :**

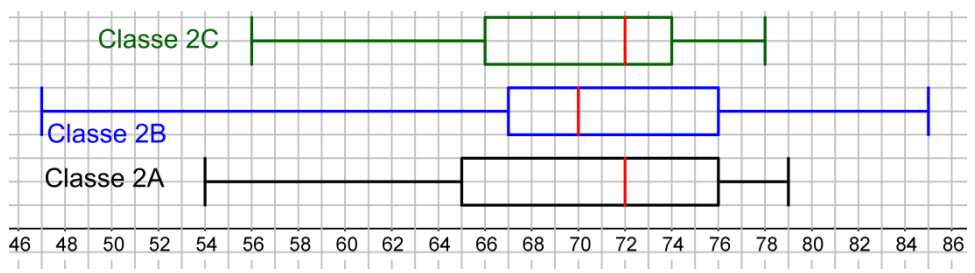

La classe 2B semble un peu plus hétérogène que la classe 2A : un minimum inférieur et un maximum supérieur, mais pour 50 % des élèves (l'intérieur des boites) la deuxième classe est plus concentrée (boite moins large).

Pour les deux classes, 75 % des élèves sont en dessous de 76 sur 100

Les classes 2A et 2C ont la même médiane, mais la classe 2A est plus dispersée. Cela signifie que le niveau de la classe 2C est plus homogène.

Les diagrammes en boîte permettent d'avoir une vision très simple de la répartition des notes des élèves de chaque lycée…

## **Exercice 6A.5 :**

Dans l'histogramme ci-dessous, l'intervalle [25;29] est égal à 6.

En déduire l'effectif des autres intervalles.

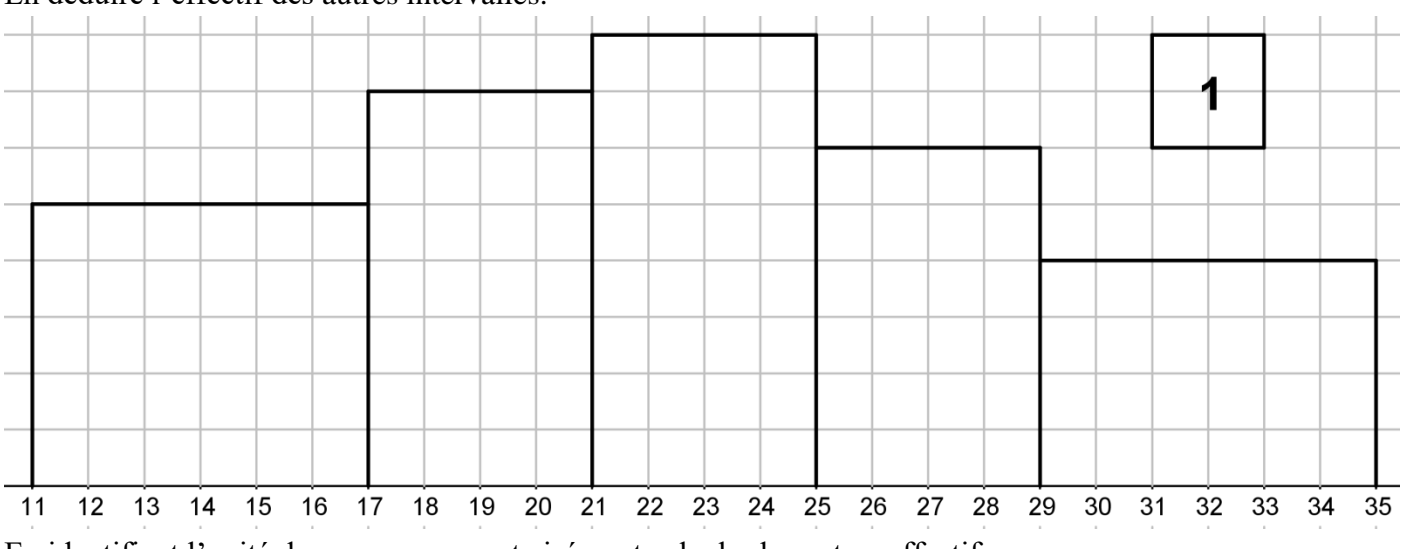

En identifiant l'unité de mesure, on peut aisément calculer les autres effectifs :

L'effectif de l'intervalle [11;17] est égal à 7,5.

L'effectif de l'intervalle [17;21] est égal à 7.

L'effectif de l'intervalle [21;25] est égal à 8.

L'effectif de l'intervalle [29;35] est égal à 6.

## **Une variante :**

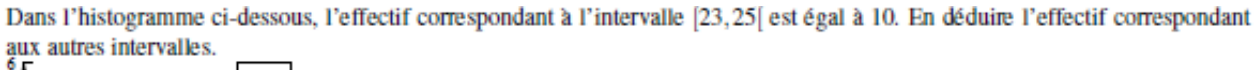

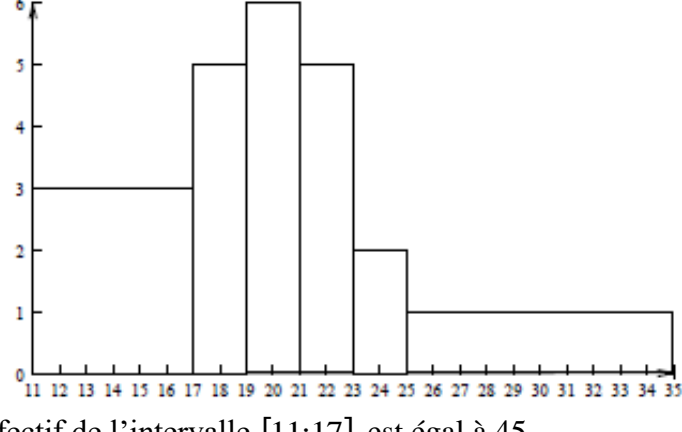

L'effectif de l'intervalle [11;17] est égal à 45.

L'effectif de l'intervalle [17;19] est égal à 25.

L'effectif de l'intervalle [19;21] est égal à 30.

L'effectif de l'intervalle [21;23] est égal à 25.

L'effectif de l'intervalle [25;35] est égal à 25.